# **FAME\_library**

BLOODROCK/tRSi/F-Innovation

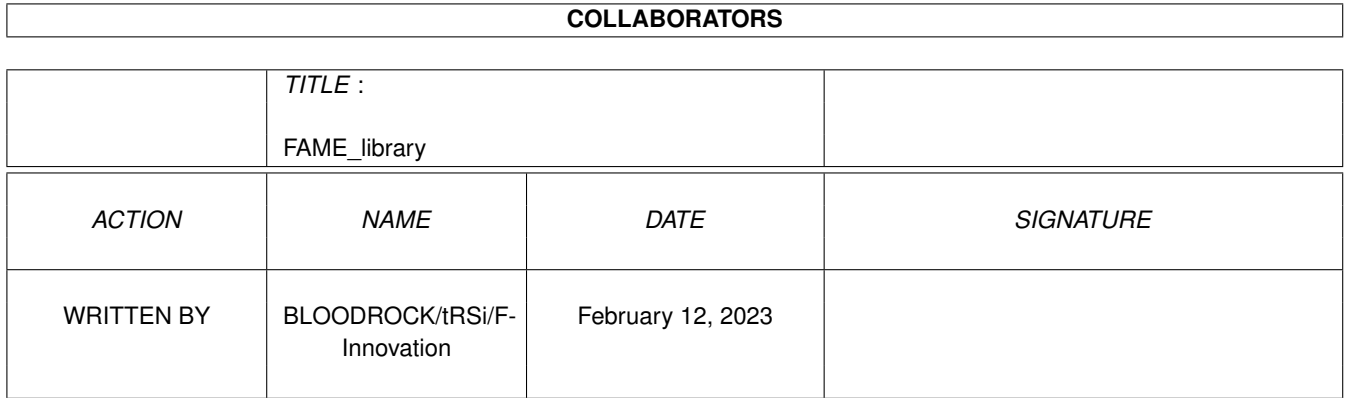

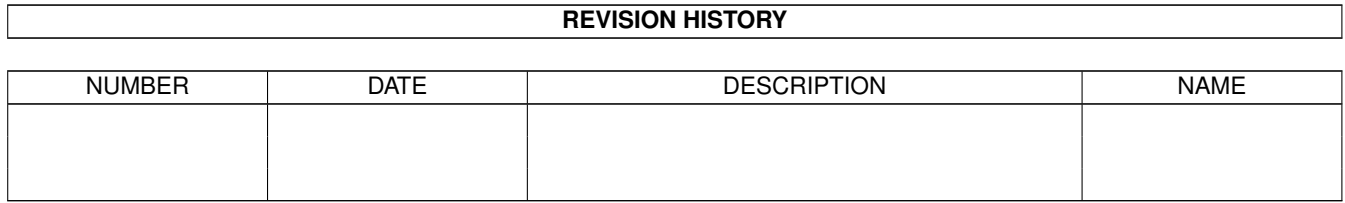

## **Contents**

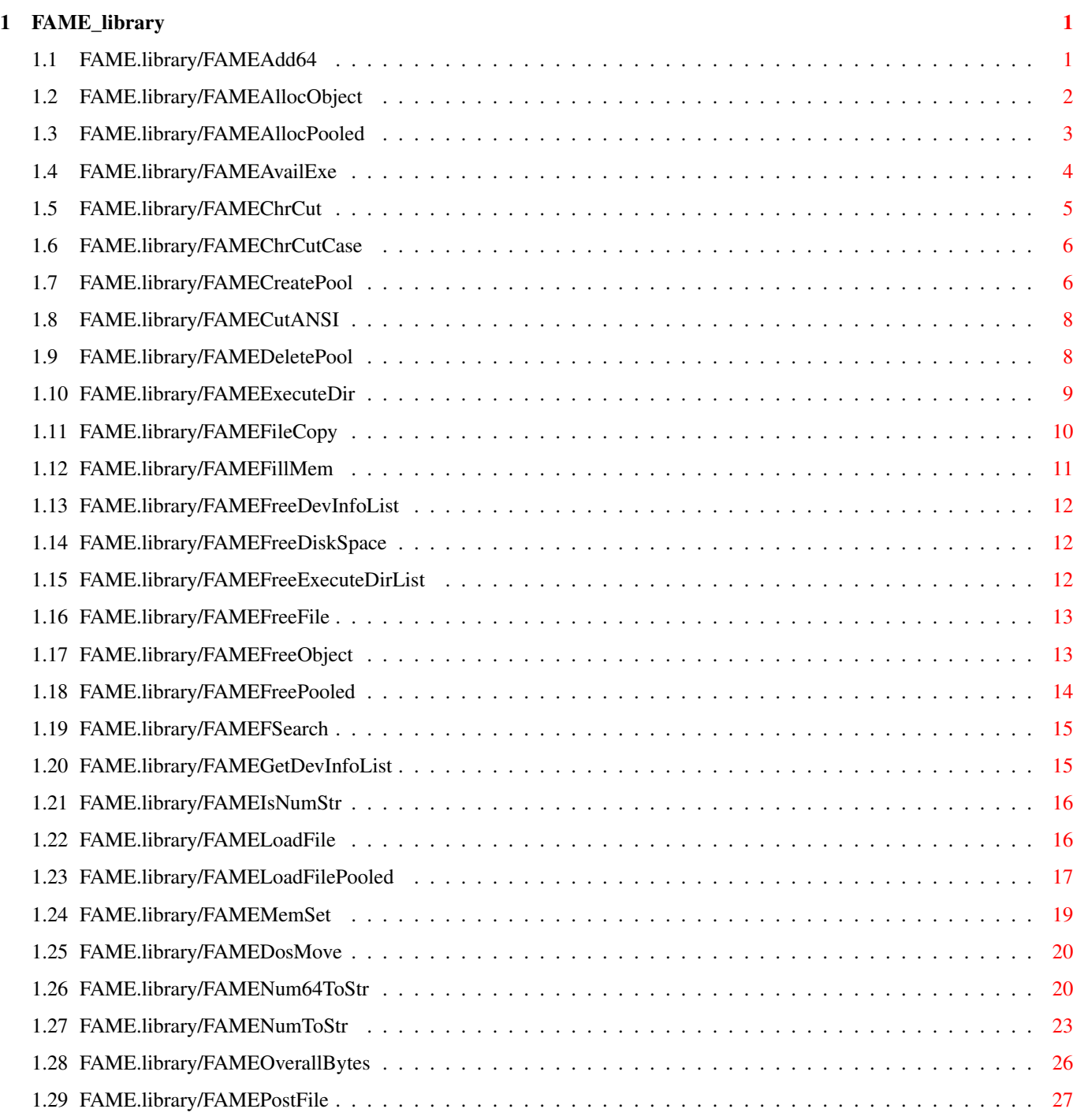

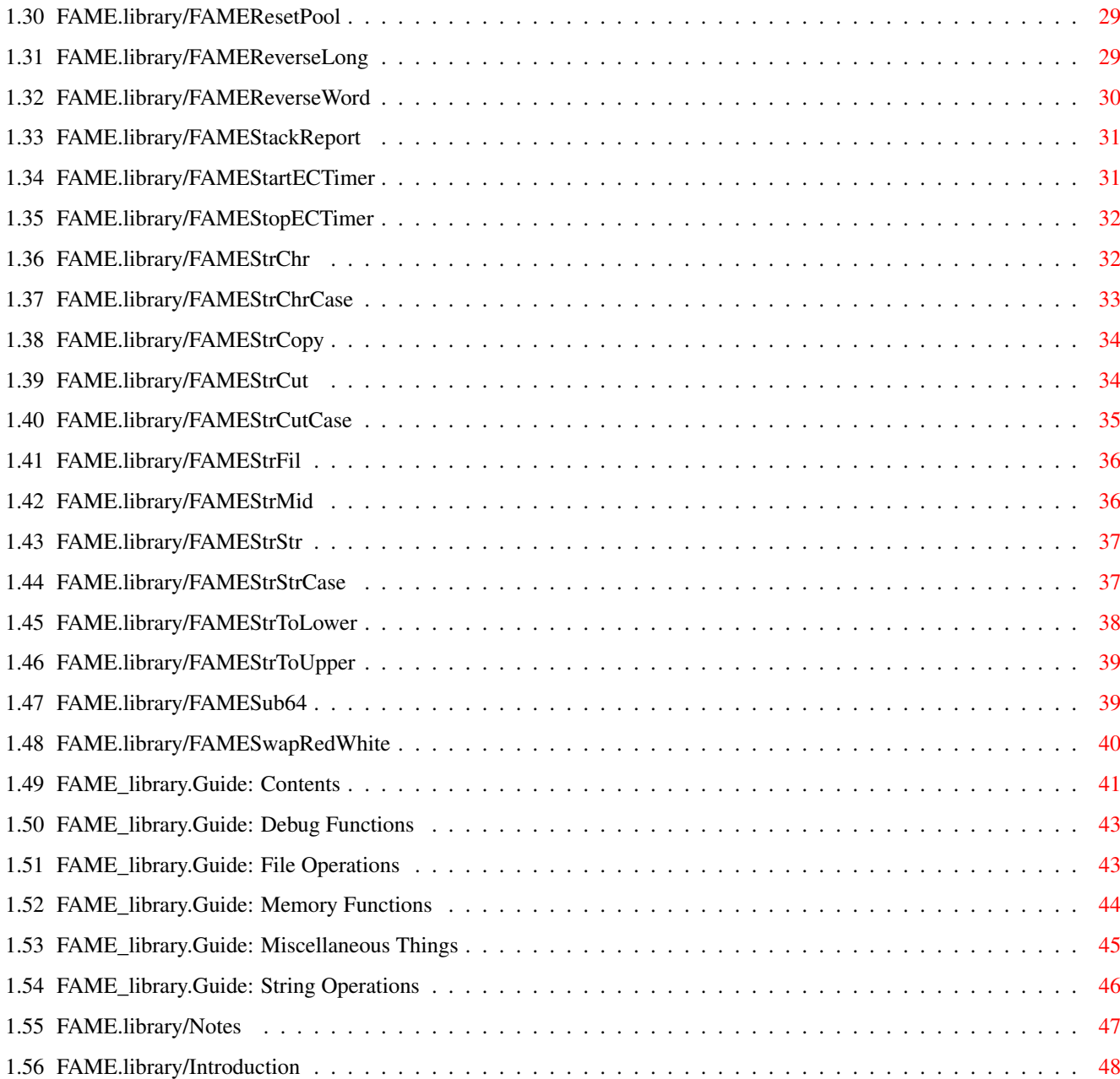

## <span id="page-4-0"></span>**Chapter 1**

## **FAME\_library**

### <span id="page-4-1"></span>**1.1 FAME.library/FAMEAdd64**

NAME FAMEAdd64 -- perform a QuadWord (64-bit) addition

SYNOPSIS

FAMEAdd64(SrcHi, SrcLo, Destination) d0 d1 a0

VOID FAMEAdd64(ULONG, ULONG, APTR)

FUNCTION

Adds an unsigned 8-byte value (SrcLo/SrcHi) to a QuadWord at a specified destination address.

**INDUTS** 

SrcHi - The upper LONG of the 64-bit value to add. If you want to add a LONG to the destination value (instead of a QuadWord), set SrcHi to NULL and pass the LONG to be added in SrcLo.

- SrcLo The lower LONG of the 64-bit value to add.
- Destination A pointer to a memory address of 8 bytes in size where SrcHi and SrcLo get added to. These 8 bytes build one QuadWord. If the first half of this area (the first LONG) is NULL, the QuadWord value equals the lower LONG value and will be inside a normal range from 0 to 4,294,967,295. If the upper LONG is non-zero, the 64-bit value (Destination) equals: (UpperLong \* 4,294,967,296) + LowerLong.

EXAMPLE

Destination may be a structure, or a part of a structure:

struct MyData { ULONG ULBytesHi; ULONG ULBytesLo; };

The function call may look like this:

FAMEAdd64(NULL, BytesForThisUpload, &MyData)

NOTE

The library doesn't check for overflows. You may also use this function for calculating signed values, but then you'll have to interpret the destination value yourself. For example, if you add 2 to a value of \$FFFFFFFF FFFFFFFF, then the result will be \$00000000 00000001.

SEE ALSO

FAMESub64()

### <span id="page-5-0"></span>**1.2 FAME.library/FAMEAllocObject**

NAME FAMEAllocObject -- Allocate a FAME Object

#### SYNOPSIS

Object = FAMEAllocObject(Type) D0 D0

APTR FAMEAllocObject(ULONG)

#### FUNCTION

Allocates and initializes a FAME structure for you, e.g. a struct FAMEDoorMessage. Initialized means that, for example, an allocated FAMEDoorMessage object comes with correctly filled System data (e.g. MN\_SIZE).

Using FAME structures is a bit different to other BBS systems. All public FAME structures must be allocated using this function. The advantage is that all of these structures may be expanded with future FAME versions while staying fully downward compatible with any older door program. In consequence, FIM doors always have to open FAME.library and

allocate their FAMEDoorMessage via FAMEAllocObject(FOBJ\_FAMEDoorMsg), before MC\_DoorStart may be sent using the allocated FAMEDoorMessage. You must use FAMEFreeObject() to free all FAME Objects. Don't try to free it yourself if you want to stay upward compatible.

```
INPUTS
```
Type - The Object type you need (e.g. FOBJ\_FAMEDoorMsg)

RESULT

Object - Address of the FAME Object or NULL if an error occured. You may use DOS/IoErr() to see what's been wrong. The error codes are defined in include/libraries/FAME.x. The error code is set to ERROR\_NO\_FREE\_STORE if the allocation itself failed due to lack of free memory.

SEE ALSO

FAMEFreeObject()

### <span id="page-6-0"></span>**1.3 FAME.library/FAMEAllocPooled**

NAME FAMEAllocPooled -- Allocate memory from your own pool

SYNOPSIS

```
Memory = FAMEAllocPooled(byteSize, memAttrs, FAMEMemPool)
 DO D1 A0
```
APTR FAMEAllocPooled(ULONG, ULONG, APTR)

#### FUNCTION

Allocate memory from your own memory pool. The pool functions are written for developers who want to keep their programs compatible with AmigaOS versions lower than 3.0, and it's also a good replacement because of some future-planned extra features. Stay tuned. :^) After creating a memory pool, you may allocate a memory block of the pool by passing the needed size and memAttrs and the pool where to take the memory from. But note that using memory pools is only useful if your program really does lots of allocations and deallocations, for example, if you need to allocate list elements or such. The pool and puddle size should be at least 20 to 100 times bigger than the allocations you do later, in order not to allocate new child pools so often. For allocating smaller things, like 50 or 700 bytes (or such), pool/puddle sizes of 30K (or bigger !) are okay. So-called "tresh" sizes aren't needed with FAME pools.

#### INPUTS

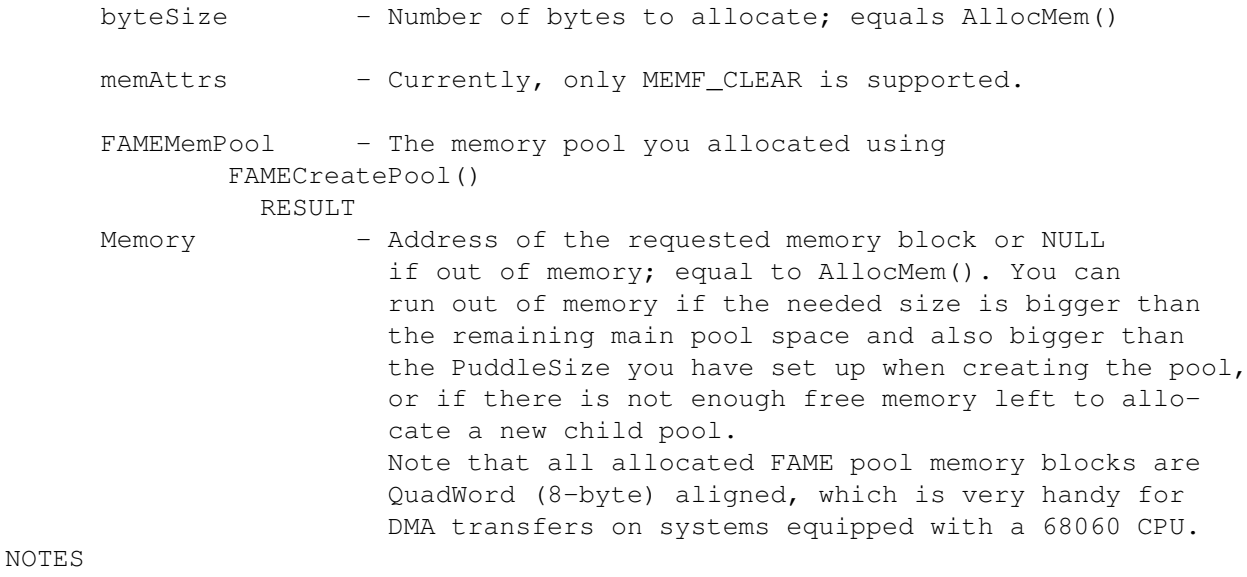

Not-so-important technical note: every allocation needs 16 additional bytes for MemList linking and for a very high operation speed. That means that any free memory block (found in a pool by FAME.library) must be at least RequestedSize+16 bytes in size. Note this if you manage e.g. pools of 500000 bytes, allocating 20000

bytes each call. This would allow only 24 instead of 25 allocations before the pool is full (no more memory blocks of 20000 bytes left). If you're using such very large memory allocations, use the following formula to calculate the needed pool and puddle sizes:

```
NeededPoolSize = (NumberOfAllocationsToFit * (AllocationSize+16))
```
However, this complex thing is only important if your later memory allocations have always the \*same\* and very large size. With smaller sizes (e.g. 1000 bytes), it doesn't matter if (e.g.) 900 bytes of a pool stay unused; with different MemSizes, there is absolutely no way to ensure that a pool gets always filled up to the very last byte. For almost all normal cases, this point has no weight anyway.  $:^{\wedge}$ )

```
SEE ALSO
```

```
FAMECreatePool()
,
FAMEDeletePool()
,
FAMEFreePooled()
,
FAMEResetPool()
```
### <span id="page-7-0"></span>**1.4 FAME.library/FAMEAvailExe**

```
NAME
     FAMEAvailExe -- Check if Name is an available program
SYNOPSIS
     Result = FAMEAvailExe(Name)
      D0 D0
     LONG FAMEAvailExe(STRPTR Name)
FUNCTION
     Checks if Name is an available program, meaning that it can be
     found either resident or at the specified path. If Name doesn't
     contain a path part, the current directory is examined for the
     file.
TNPHTS
     Name - Standard AmigaDOS file name. This name may include
                  a path. FAMEAvailExe checks the resident segment
                  list for matches. If it wasn't found, FAME.library
                  tries to Lock Name. If successful, it checks if the
                  lock is really a file, and if the file is executable.
RESULT
     Result - If NULL (FAE NOMATCH), Name is neither resident nor
                  could it be locked in the given path anyway.
                  Possible results are:
     FAE_RESIDENT - Program was found in the segment list (is loaded
                       resident).
```
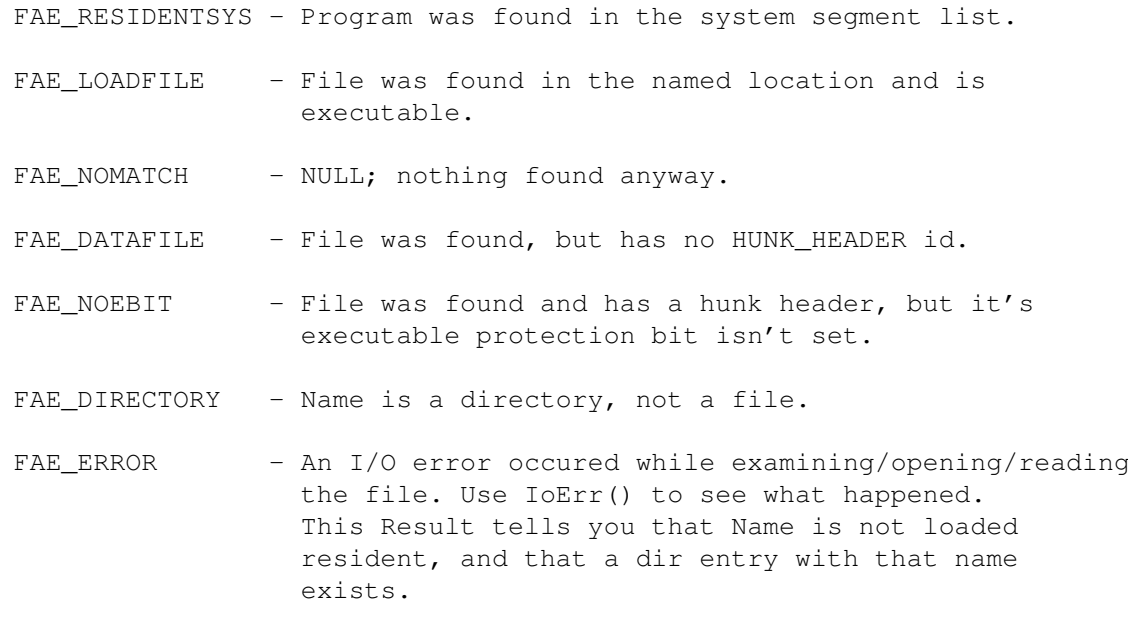

#### NOTES

Result is positive if Name can be launched as a program. Passing NULL or an empty string is harmless. Beyond AmigaDOS calls, this function uses 296 bytes of stack space.

#### <span id="page-8-0"></span>**1.5 FAME.library/FAMEChrCut**

NAME FAMEChrCut -- cut a string from a search char position

#### SYNOPSIS

FAMEChrCut(String, CutChar, MaxSearchRange) A0 A1 D0

STRPTR FAMEChrCut(STRPTR, UBYTE, ULONG)

#### FUNCTION

Cut a string from the first position of a specified char. The CutChar will be searched inside the source string; if a match was found, the right part of the source string gets cut at the position where the CutChar was found. If nothing was found, nothing gets changed. This function is not case-sensitive; german umlauts and other international chars are not considered.

#### INPUTS

String - The string to truncate CutChar - The char to search for MaxSearchRange - Important -the maximum string length to search for the Char. Normally, this is SizeOf(String).

RESULT (V2)

Result points to the (new) end position of the passed string, no matter if the CutChar was found or not. Result will point exactly to the trailing NULL byte of the string.

SEE ALSO

FAMEChrCutCase() , FAMEStrCut() , FAMEStrCutCase()

### <span id="page-9-0"></span>**1.6 FAME.library/FAMEChrCutCase**

NAME FAMEChrCutCase -- cut a string from a search char position SYNOPSIS FAMEChrCutCase(String, CutChar, MaxSearchRange) A0 A1 D0

STRPTR FAMEChrCutCase(STRPTR, UBYTE, ULONG)

FUNCTION

Cut a string from the first position of a specified char. The CutChar will be searched inside the source string; if a match was found, the right part of the source string gets cut at the position where the CutChar was found. If nothing was found, nothing gets changed. This function is similar to FAMEChrCut(), but case-sensitive, and faster.

#### INPUTS

```
String - The string to truncate
CutChar - The char to search for
MaxSearchRange - Important -the maximum string length to search for
                the Char. Normally, this is SizeOf(String).
```
RESULT (V2)

Result points to the (new) end position of the passed string, no matter if the CutChar was found or not. Result will point exactly to the trailing NULL byte of the string.

SEE ALSO

FAMEChrCut()

FAMEStrCut()

FAMEStrCutCase()

#### <span id="page-9-1"></span>**1.7 FAME.library/FAMECreatePool**

,

,

NAME FAMECreatePool -- Create a private memory pool SYNOPSIS FAMEMemPool = FAMECreatePool(poolSize, puddleSize, memAttrs, tags) D0 D0 D1 D2 D3 APTR FAMECreatePool(ULONG poolSize, ULONG puddleSize, ULONG memAttrs,  $\leftarrow$ struct TagItem \*) FUNCTION Create an own memory pool. Refer to the FAMEAllocPooled() section of this manual. Own memory pools are very useful if you often allocate e.g. list elements for bigger lists etc. This reduces memory fragmentation and is also handled much faster, since the memory lists don't contain hundreds or thousands of MemEntries which belong to other tasks. In addition, FAME.library won't ever protect the pool memory lists using Forbid(). In future versions, public semaphoreprotected pools may also be possible, where, for example, a task may allocate an Exec Message from a private pool of the receiver task. **INPUTS** poolSize - The size of the main memory pool. If you try to FAMEAllocPooled() more bytes than currently free, the library will create a "child" pool with a so-called "puddle" size you specified. PoolSize must be at least 1024 bytes. puddleSize - Similar to poolSize. If the remaining main memory pool cannot hold the requested size, a new child pool gets allocated and attached to your main pool. Then, the needed memory gets taken from the new child pool instead. You may pass NULL for PuddleSize; FAMEAllocPooled() will fail then instead of attaching new child pools if the main pool is full. memAttrs - For allocating pools and child pools, the following Exec memory attributes are supported: - MEMF CHIP - MEMF\_FAST - MEMF 24BITDMA MEMF\_CLEAR is specified with FAMEAllocPooled() . Tags - Currently unused. Pass NULL or an empty TagList (pointing to TAG\_END). RESULT<sub>T</sub> FAMEMemPool - A FAME internal memory pool structure to be passed to some of the other pool functions, or NULL if the allocation failed. SEE ALSO

FAMEAllocPooled()

```
FAMEDeletePool()
,
FAMEFreePooled()
,
FAMEResetPool()
```
### <span id="page-11-0"></span>**1.8 FAME.library/FAMECutANSI**

,

NAME

FAMECutANSI -- Cut ANSI control sequences off a string (V4).

SYNOPSIS

FAMECutANSI(String, Flags) A0 D0

STRPTR FAMECutANSI(STRPTR, ULONG)

FUNCTION

This function strips standard ANSI control codes off a given string.

#### INPUTS

String - The string to convert. Flags - The passed flags control which kind of ANSI commands you want to have stripped off. All cut options regard both ESC and CSI introduced command sequences. Currently, only one type is supported:

FCAF\_STYLECMDS

- this option will remove all ANSI sequences which control output colours and text style-formatting; namely: every Escape sequence ending with a lowercase "m" char.

RESULT

Points to the passed, converted string (same as input).

#### <span id="page-11-1"></span>**1.9 FAME.library/FAMEDeletePool**

NAME FAMEDeletePool -- Remove and deallocate a memory pool

SYNOPSIS

FAMEDeletePool(FAMEMemPool) A1

VOID FAMEDeletePool(APTR)

FUNCTION

Removes a pool together with all it's child pools. Must be called before finishing your program in order to undo FAMECreatePool().

All allocated memory areas belonging to this pool get invalid and don't need to be freed anymore. This is the fast way to free everything by one single call. INPUTS FAMEMemPool - the structure you got from FAMECreatePool() . SEE ALSO FAMEAllocPooled() , FAMECreatePool() , FAMEFreePooled()

### <span id="page-12-0"></span>**1.10 FAME.library/FAMEExecuteDir**

,

NAME

FAMEResetPool()

FAMEExecuteDir -- Run all programs in a given directory

SYNOPSIS

```
Result = FAMEExecuteDir(DirLock, Tags, Args)
D0 D0 A0 D1
```
APTR FAMEExecuteDir(BPTR DirLock, struct TagItem \*, STRPTR Args)

#### FUNCTION

This function examines the given directory and starts all programs found in that dir. If a program was successfully started, it's name and ReturnCode gets added to the FAMEExecuteDirList structure you'll receive as result of this function. This list contains the names and DOS ReturnCodes of all successfully started programs. If you're using the SYS\_Asynch Tag, the ReturnCodes are not available and will be NULL then. FAMEExecuteDir() uses DOS/SystemTagList() to launch the programs.

#### INPUTS

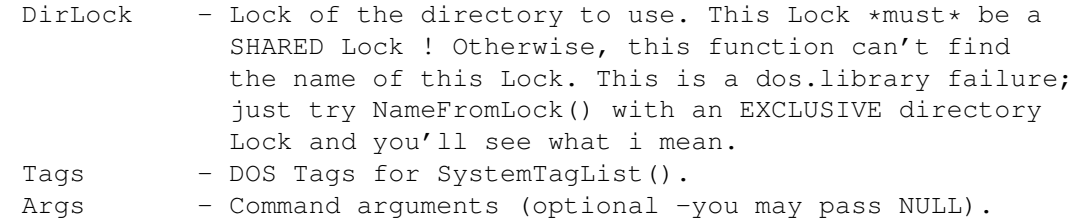

RESULT

Result - FAMEExecuteDirList. The result for this function is not easy to explain. Because of the many possible errors, FAMEExecuteDir() will not fail if a program wasn't succesfully started (e.g. no memory for program hunks). Instead, the directory gets examined for further

executable files until the directory contains no more entries. This function combines Result and IoErr() when returning. There are four possible things you may get: Result <> NULL, IoErr = NULL: Everything went okay, but there may be some program(s) which weren't successfully launched. Result = NULL, IoErr = NULL: Everything okay, but the directory does not contain any executable files (no files, no list). Result = NULL, IoErr <> NULL: Fatal error (for example, directory had a read error). Nothing was executed. Result <> NULL, IoErr <> NULL: Fatal error, but some programs have been successfully executed. Anyway, if the Result was non-zero, it will be a valid FAMEExecuteDirList structure which must be freed using FAMEFreeExecuteDirList()

#### NOTES

This function also executes all CLI scripts it finds in the given directory (script bit must be set), but all of tse scripts must not have any spaces in their complete path and file name, because SystemTagList() doesn't handle quotes with script path/filenames correctly, while executable files are started within or without quotes (V39).

Beyond AmigaDOS calls, this function uses approx. 1200 bytes of stack space.

SEE ALSO

FAMEFreeExecuteDirList()

### <span id="page-13-0"></span>**1.11 FAME.library/FAMEFileCopy**

.

NAME FAMEFileCopy -- Copy a file to another destination SYNOPSIS Result = FAMEFileCopy(SourceFH, DestFH, SrcSize, MaxMem) D0 D0 D1 D2 D3 LONG FAMEFileCopy(BPTR SourceFH, BPTR DestFH, ULONG SrcSize, ULONG MaxMem) FUNCTION

Copy a file to another destination. You may specify a maximum copy

buffer size, and the number of bytes to copy. If you set SrcSize to -1, the whole file gets copied. The passed file handles don't get seeked to their start positions before copying is performed. INPUTS SourceFH - Filehandle you wish to copy from DestFH - Filehandle you wish to copy to SrcSize - Number of bytes to be copied, or -1 for all until EOF. MaxMem - Maximum copy buffer RESULT Result - NULL if everything went okay; otherwise, you may see what's been wrong using dos/IoErr(). FAMEFileCopy() returns standard dos.library errors. NOTE For copying files from DOS file names, refer to FAMEDosMove()

#### <span id="page-14-0"></span>**1.12 FAME.library/FAMEFillMem**

.

NAME FAMEFillMem -- fill a larger memory area with a byte value SYNOPSIS FAMEFillMem(Buffer, FillByte, Size) A0 D0 D1 VOID FAMEFillMem(APTR, UBYTE, LONG) FUNCTION Fill-up a buffer with a special byte value. This function is equal to FAMEMemSet() , but highly optimized for bigger memory areas. Use it for filling at least 208 bytes of memory; with lower sizes, FAMEMemSet() works faster. INPUTS Buffer - The buffer to be filled. This address MUST be WORD aligned ! With 68020+ CPUs, FAMEFillMem() gets faster if a LONG aligned buffer is used. FillByte - The byte value to fill with Size - How many bytes to write. This value is limited to a maximum of 13,631,280 bytes. If you pass a higher value, nothing will happen.

SEE ALSO

FAMEMemSet()

,

FAMEStrFil()

### <span id="page-15-0"></span>**1.13 FAME.library/FAMEFreeDevInfoList**

NAME

FAMEFreeDevInfoList -- free a FAMEDevInfoList

SYNOPSIS

```
FAMEFreeDevInfoList(FAMEDevInfoList)
                          A1
```
VOID FAMEFreeDevInfoList(APTR)

FUNCTION

Frees a FAMEDevInfoList.

SEE ALSO

```
FAMEGetDevInfoList()
```
#### <span id="page-15-1"></span>**1.14 FAME.library/FAMEFreeDiskSpace**

NAME

FAMEFreeDiskSpace -- returns how many bytes are free on a volume.

SYNOPSIS

FAMEFreeDiskSpace(Name)  $A<sub>0</sub>$ 

LONG FAMEFreeDiskSpace(STRPTR)

FUNCTION

Returns the amount of free bytes on the disk where the given file or drawer belongs to. You may specify any kinda AmigaDOS file or directory name. This string gets directly passed to DOS/Lock(). If the Lock() call was successful, the function attempts to return the amount of free disk space belonging to the Volume where the locked object resides. For example, you may pass "DH0:"; or you may use a filename, like "MyData.Big", where the root (the volume) of the current directory gets examined for the number of free bytes. By the way: the flexibility of this function is a dos.library feature.

INPUTS

Name - A standard DOS file name.

RESULT

Amount - The amount of free bytes, or -1 if an error occured. You may use IoErr() to examine the fault.

### <span id="page-15-2"></span>**1.15 FAME.library/FAMEFreeExecuteDirList**

NAME FAMEFreeExecuteDirList -- free a FAMEExecuteDirList SYNOPSIS FAMEFreeExecuteDirList(FAMEExecuteDirList) A<sub>1</sub> VOID FAMEFreeExecuteDirList(APTR) FUNCTION Frees a FAMEExecuteDirList. INPUTS FAMEExecuteDirList - The result of a previous FAMEExecuteDir() call.

SEE ALSO

FAMEExecuteDir()

### <span id="page-16-0"></span>**1.16 FAME.library/FAMEFreeFile**

```
NAME
     FAMEFreeFile -- free a FAME File loaded using
             FAMELoadFile()
              .
SYNOPSIS
     FAMEFreeFile(FAMEFile)
                     A1
     VOID FAMEFreeFile(APTR)
FUNCTION
     Free a FAME File.
INPUTS
     Object - The FAME File to free.
NOTE
     This function does not close the file's FileHandle, if it's still
      open. If you have specified FLFF_KEEPFH with
             FAMELoadFile()
              , you'll
     have to Close() it yourself before calling FAMEFreeFile().
SEE ALSO
```
FAMELoadFile()

### <span id="page-16-1"></span>**1.17 FAME.library/FAMEFreeObject**

NAME FAMEFreeObject -- free a FAME Object. SYNOPSIS FAMEFreeObject(Object) A1 VOID FAMEFreeObject(APTR) FUNCTION Free a FAME Object. INPUTS Object - The FAME Object to free. SEE ALSO

FAMEAllocObject()

### <span id="page-17-0"></span>**1.18 FAME.library/FAMEFreePooled**

NAME FAMEFreePooled -- free a pool memory area.

SYNOPSIS

FAMEFreePooled(memory) A1

.

VOID FAMEFreePooled(APTR)

FUNCTION

Free a pool memory area. The memory gets put back to the pool it was taken from. If the memory area has any free (unused) neighbours, theyl get linked together to one large memory block again, which will reduce pool memory fragmentation. If this was the last memory area in the current child pool, the whole child pool gets unlinked and deallocated, too.

```
INPUTS
```
memory - Pointer to the memory you got from FAMEAllocPooled()

> Do not free one memory area twice -the result may be a guru.

#### NOTE

In contrast to the exec.library function, you don't need to pass any further arguments except Memory.

SEE ALSO

FAMEAllocPooled() , FAMECreatePool()

```
,
FAMEDeletePool()
,
FAMEResetPool()
```
### <span id="page-18-0"></span>**1.19 FAME.library/FAMEFSearch**

```
NAME
     FAMEFSearch -- Fast search for a match in a file with continous search
SYNOPSIS
     Result = FAMEFSearch(SearchString, SearchFH)
      D0 A0 D0
     LONG FAMEFSearch(STRPTR SearchString, BPTR SearchFH)
FUNCTION
     This function searches a string inside a file.
     Because of speed reasons, the file buffer is set to 100000 bytes.
     This function is *not* case-sensitive, so it'll find all matches,
     no matter which case. German umlauts and other language specific
     chars are not considered, so that case matters then.
INPUTS
     SearchString - String to search for.
     SearchFH - Filehandle of the file where to search the string.
RESULT
     Result - The *absolute* position of the string in the file,
                    no matter what seek position the FH had at the
                    beginning of the function call. In addition, the
                    seek position is set directly to the string's start
                    position; so you may call this function multiple times
                    to find all contents by simply seeking one byte forward
                    and calling FAMEFSearch() again.
                    If an error occured, or if the string wasn't found,
                    you'll receive -1 as result. Call dos/IoErr() to
                    get the exact error code. IoErr() will return NULL if
                    the string wasn't found. If a real problem occured,
                    you'll get a standard DOS error code. This may be
                    ERROR NO FREE STORE, for example, or a read error.
```
### <span id="page-18-1"></span>**1.20 FAME.library/FAMEGetDevInfoList**

NAME FAMEGetDevInfoList -- get infos about connected devices

SYNOPSIS

FAMEGetDevInfoList()

APTR FAMEGetDevInfoList(VOID)

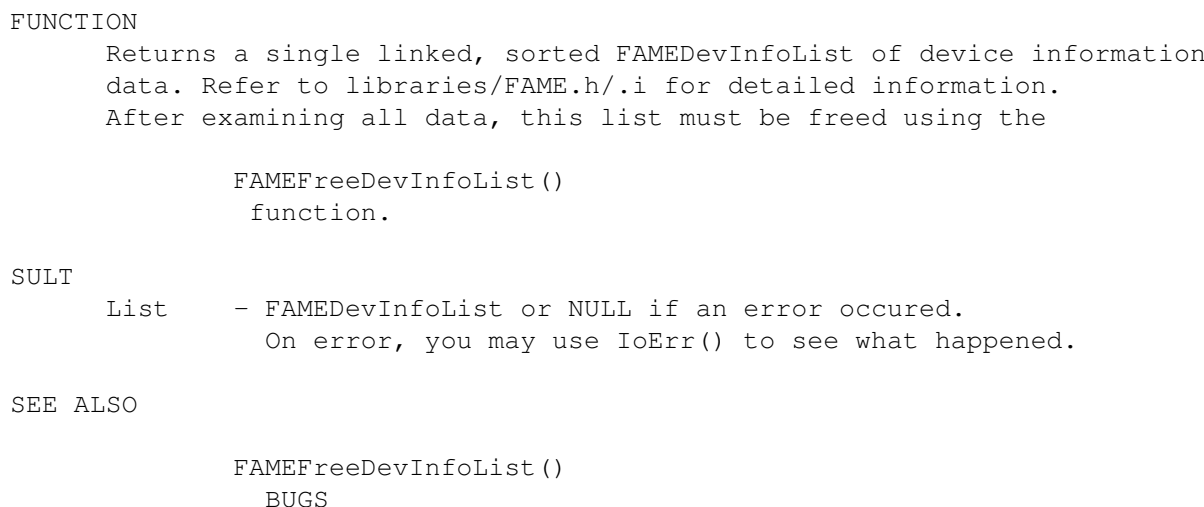

Currently, the FAMEDevInfoList doesn't get sorted. Still to do.

### <span id="page-19-0"></span>**1.21 FAME.library/FAMEIsNumStr**

NAME

FAMEIsNumStr -- check if a string contains numeric digits only.

SYNOPSIS

```
FAMEIsNumStr(String)
               A0
```
ULONG FAMEIsNumStr(STRPTR String)

FUNCTION

Checks if the given string only contains chars from "0" to "9".

INPUTS

String - the string to check

RESULT

Result - NULL (false) if the string contains any non-numeric digits.

### <span id="page-19-1"></span>**1.22 FAME.library/FAMELoadFile**

NAME FAMELoadFile -- easily load a file into memory. SYNOPSIS FAMELoadFile(Name, MemAttr, MaxSize, Flags) D0 D1 D2 D3 APTR FAMELoadFile(STRPTR Name, ULONG MemAttr, ULONG MaxSize, ULONG Flags) FUNCTION With this function you may easily load a file into memory with one

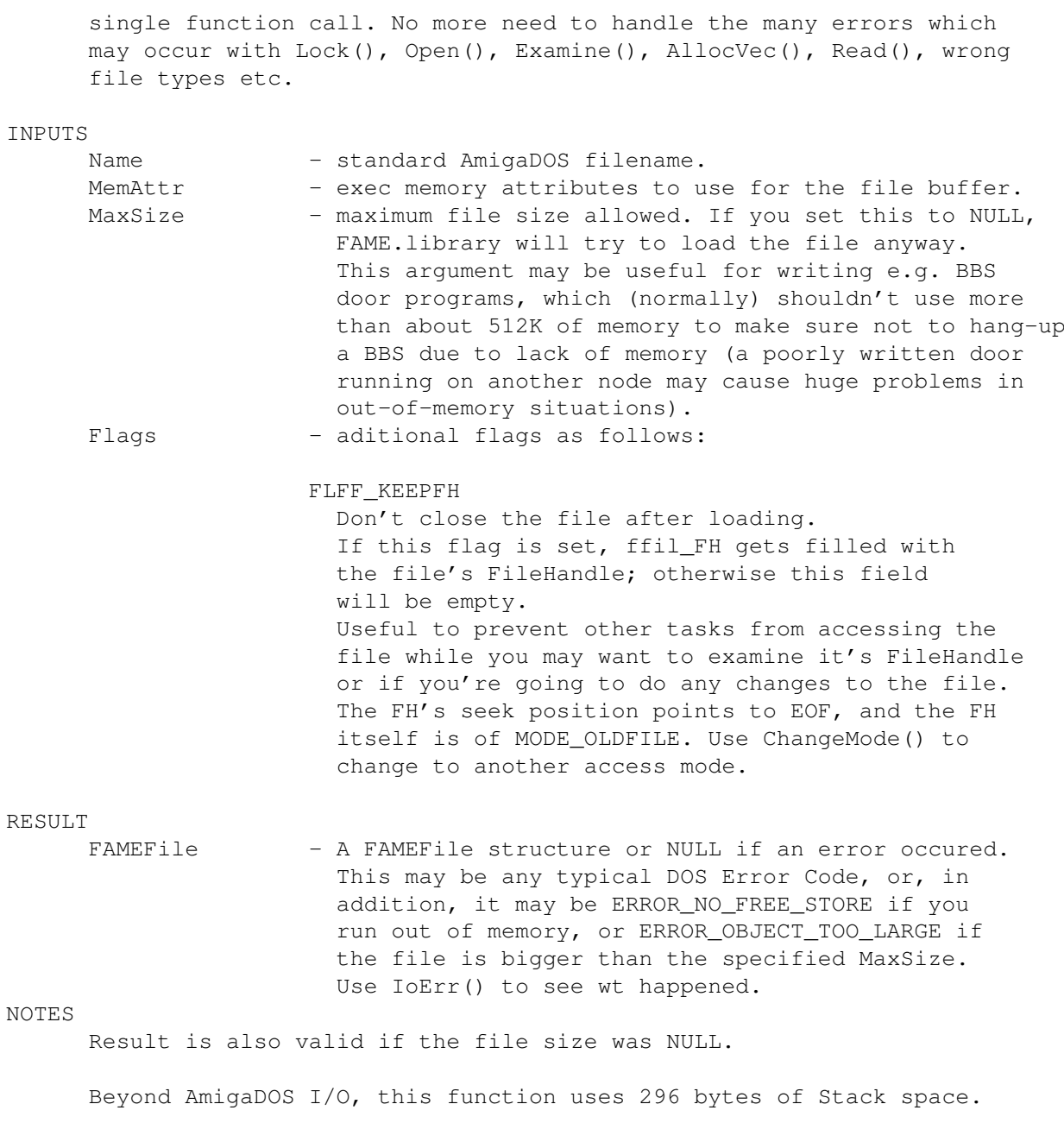

SEE ALSO

FAMEFreeFile()

### <span id="page-20-0"></span>**1.23 FAME.library/FAMELoadFilePooled**

NAME FAMELoadFilePooled -- easily load a file into memory using a pool. SYNOPSIS FAMELoadFilePooled(Name, MemAttr, MaxSize, Flags, FAMEMemPool) D0 D1 D2 D3 a0

APTR FAMELoadFilePooled(STRPTR Name, ULONG MemAttr, ULONG MaxSize, ULONG  $\leftrightarrow$ Flags, APTR FAMEMemPool) FUNCTION With this function you may easily load a file into memory with one single function call. No more need to handle the many errors which may occur with Lock(), Open(), Examine(), AllocVec(), Read(), wrong file types etc. In contrast to FAMELoadFile() , this function allocates the needed memory from your own memory pool. Also, the resulting structure (struct FAMEPoolFile) is different to the FAMEFile structure returned by FAMELoadFile() . Here you have got two additional elements at the top of the structure, which are initialized to NULL and may be freely used by your program, for example, to link several Pooled Files together to a single- or double-linked list. INPUTS Name - standard AmigaDOS filename. MemAttr - exec memory attributes to use for the file buffer, ass supported by FAMEAllocPooled() . MaxSize - maximum file size allowed. If you set this to NULL, FAME.library will try to load the file anyway. This argument may be useful for writing e.g. BBS door programs, which (normally) shouldn't use more than about 512K of memory to make sure not to hang-up a BBS due to lack of memory (a poorly written door running on another node may cause huge problems in out-of-memory situations). Hint: MaxSize should not be bigger than the Pool's PuddleSize. Flags - aditional flags as follows: FLFF\_KEEPFH Don't close the file after loading. If this flag is set, fpof\_FH gets filled with the file's FileHandle; otherwise this field will be empty. Useful to prevent other tasks from accessing the file while you may want to examine it's FileHandle or if you're going to do any changes to the file. The FH's seek position points to EOF, and the FH itself is of MODE\_OLDFILE. Use ChangeMode() to change to another access mode. FAMEMemPool - a FAME Memory Pool where to take the needed memory. Refer to FAMECreatePool() for more details.

RESULT

NOTES

FAMEPoolFile - A FAMEPoolFile structure or NULL if an error occured. This may be any typical DOS Error Code, or, in addition, it may be ERROR\_NO\_FREE\_STORE if you run out of memory, or ERROR\_OBJECT\_TOO\_LARGE if the file is bigger than the specified MaxSize. Use IoErr() to see what happened. Result is also valid if the file size was NULL. Freeing a FAMEPoolFile is done by a FAMEFreePooled() call, or by calling FAMEDeletePool()

which frees the Pool and all loaded files with one single call. Do not try to free a FAMEPoolFile using FAMEFreeFile() !

Beyond AmigaDOS I/O, this function uses 296 bytes of Stack space.

### <span id="page-22-0"></span>**1.24 FAME.library/FAMEMemSet**

NAME FAMEMemSet -- Fill a buffer with a char SYNOPSIS FAMEMemSet(FillBuffer, FillChar, NumberOfChars) A0 D0 D1 VOID FAMEMemSet(APTR FillBuffer, UBYTE FillChar, WORD NumberOfChars)

```
FUNCTION
```
Fill up the buffer with a char up to NumberOfChars. This function is equal to FAMEStrFil() , but doesn't add a null byte at the end. As you see, many functions are somewhat trivial, but C programmers may have use of it while going without the ANSI C functions, making the executables much smaller. Note that if you want to fill large buffers, you should use

FAMEFillMem() instead, because it's highly optimizd for bigger buffers.

```
INPUTS
```
FillBuffer - The buffer to fill up. FillChar - The fill character. NumberOfChars - The number of characters to write (WORD size !).

SEE ALSO

FAMEFillMem()

,

FAMEStrFil()

### <span id="page-23-0"></span>**1.25 FAME.library/FAMEDosMove**

#### NAME

FAMEDosMove -- move a file from one directory to another

SYNOPSIS

FAMEDosMove(Src, Dest, MaxBuf, Flags) D0 D1 D2 D3

ULONG FAMEDosMove(STRPTR Src, STRPTR Dest, ULONG MaxBuf, ULONG Flags)

#### FUNCTION

Move (or copy) the source file to the given destination, which may be a directoy or a full (new) file name. When moving, FAMEDosMove() first tries to rename.

#### INPUTS

Src - Source file with full path. Dest - Destination path, may include the new file name itself. MaxBuf - Maximum copy buffer size if file must be copied. Try using a buffer of at least 256-512K in order to perform high-speed copies.

Flags - FDMF\_NODELETE (V2)

- do not delete source (copy instead of moving)

- FDMF\_KEEPDATA (V2)
	- if the file wasn't moved by renaming, FAMEDosMove() will keep the source file comment and protection bits (except the archive bit).

#### RESULT

Result - Success (Boolean). On failure, IoErr() helps to find out about what went wrong.

#### NOTES

Beyond AmigaDOS calls, this function uses 832 bytes of stack space.

Currently, this function does not copy directories anyway.

#### <span id="page-23-1"></span>**1.26 FAME.library/FAMENum64ToStr**

NAME FAMENum64ToStr -- convert a 64-bit value to a decimal string (V3)

SYNOPSIS

FAMENum64ToStr(ValueHi, ValueLo, Flags, BufSize, Buffer) d0 d1 d2 d3 a0

LONG FAMENum64ToStr(ULONG, ULONG, ULONG, ULONG, STRPTR) FUNCTION This function converts a 64-bit numeric value to a decimal string. FAMENum64ToStr() is compatible to FAMENumToStr() , except that the value to convert consists of two longwords, and hex or binary conversion is not included since 64-bit hex/binary strings may be created by two FAMENumToStr() calls. INPUTS ValueHi - The upper 32 bits of the value to convert ValueLo - The lower 32 bits of the value to convert BufSize - The maximum output buffer size. If BufSize is NULL, FAME.library assumes that the output buffer is big enough anyway. Refer to "Table Of Buffer Sizes" to see how big the destination string buffer should be. The maximum needed buffer size is 29 bytes including the trailing NULL byte. If the output string doesn't fit into the Buffer, RESULT will be -1 and the output buffer won't get touched anyway. It's up to you about what to do if the string doesn't fit into the buffer, e.g. using strings like ">1 Bio." or such. Flags - Options as follows. All flags have the same names as the ones used for FAMENumToStr() . FNSF\_LEADINGZEROES - Output string with leading zeroes. This option overrides the text formatting flags. FNSF\_LEADINGSIGN - Add a leading arithmetic symbol ("#"). This symbol is added as a prefix, placed directly left of the leftmost digit. Remember that this option raises the needed output buffer size. See "Table Of Buffer Sizes" below. FNSF\_RIGHTFORMAT - String gets right-formatted. The number of leading spaces depends on the buffer size used. Refer to "Table Of Buffer Sizes" below. FNSF\_LEFTFORMAT - Buffer gets filled up with spaces behind the numeric string. Refer to "Table Of Buffer Sizes" below. FNSF CENTERFORMAT - The numeric string gets centered inside the output buffer. Refer to "Table Of Buffer Sizes" below. FNSF\_TENDLEFT - This flag works together with FNSF\_CENTERFORMAT. Normally, this function tends to place the center formatted strings a bit more right, because half

space chars cannot be printed. With this flag you may change this behaviour to put the strings more left.

- FNSF\_GROUPING Add group separators to the string. Example: Output "42658313" as "42,658,313". Remember that this option raises the needed output buffer size. See "Table Of Buffer Sizes" below.
- FNSF\_NUMLOCALE If the FNSF\_GROUPING flag is set, with this option the current Locale numeric group separator is used instead of the default group separator char.
- FNSF\_MONLOCALE If the FNSF\_GROUPING flag is set, with this Flag the current Locale monetary group separator is used instead of the default group separator char.
- FNSF\_SIGNED Interpret Value as signed number. BufSize always raises by one additional byte. Negative numbers get a "-" prefix, positive ones get a " " prefix.
- FNSF\_PLUSSIGN If FNSF\_SIGNED is set, positive numbers get a "+" sign added, instead of the default " " char.
- FNSF\_SWAPSIGNS If both FNSF\_SIGNED and FNSF\_LEADINGSIGN flags are set, this option swaps the two chars from "-#" to "#-".

#### RESULT

Result - NULL if everything went ok, or  $-1$  if the string didn't fit into the buffer (this error may only occur if BufSize was non-zero).

#### NOTES

Same rules as with FAMENumToStr()

.

Table Of Buffer Sizes ---------------------

The following table shows up the minimum output buffer sizes needed to convert any Value without the event of a buffer overflow. This is useful if you want position-formatted strings.

All buffer sizes include the trailing NULL byte.

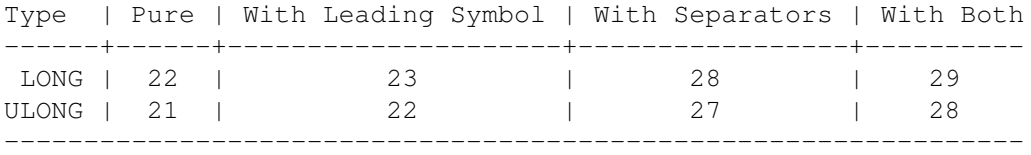

SEE ALSO

Locale

Notes

FAMENumToStr()

Flags - Options as follows:

### <span id="page-26-0"></span>**1.27 FAME.library/FAMENumToStr**

,

.

NAME FAMENumToStr -- convert a numeric value to a string SYNOPSIS FAMENumToStr(Value, Flags, BufSize, Buffer) d0 d1 d2 a0 LONG FAMENumToStr(ULONG, ULONG, ULONG, STRPTR) FUNCTION This function converts a numeric value to either a decimal, hex, or binary string. This function is useful in situations where a standalone AmigaOS FormatString isn't flexible enough. The converted string is terminated by a NULL byte. Keep this in mind -never set BufSize to 1 ! It must always be either NULL or greater than 1 ! INPUTS Value - The numeric value to convert BufSize - The maximum output buffer size. If BufSize is NULL, FAME.library assumes that the output buffer is big enough anyway. Refer to "Table Of Buffer Sizes" below to see how many bytes are needed. If the output string doesn't fit into the Buffer, RESULT

> will be -1 and the output buffer won't get touched anyway. It's up to you about what to do if the string doesn't fit into the buffer, e.g. using strings like ">1 Mio." or such.

(same usage as, for example, the exec memory attributes)

this option overrides the text formatting flags.

The prefix is always placed directly left of the

FNSF\_HEX - Convert Value to hex string (default: decimal)

FNSF\_LEADINGZEROES - Output string with leading zeroes. Of course,

on the stated numeric system:

- Decimal strings get a "#" prefix - Hex strings get a "\$" prefix - Binary strings get a "%" prefix

FNSF LEADINGSIGN - Add a leading arithmetic symbol, depending

FNSF\_WORD - Value has WORD size (default: LONG)

FNSF\_BYTE - Value has BYTE size (default: LONG)

leftmost digit.

FNSF\_BIN - Convert Value to binary string (default: decimal)

Remember that this option raises the needed output buffer size. See "Table Of Buffer Sizes" below.

- FNSF\_RIGHTFORMAT String gets right-formatted. The number of leading spaces depends on the numeric system, the Value size (BYTE/WORD/LONG) and the buffer size. Refer to "Table Of Buffer Sizes" below.
- FNSF\_LEFTFORMAT Buffer gets filled up with spaces behind the numeric string. Refer to "Table Of Buffer Sizes" below.
- FNSF\_CENTERFORMAT The numeric string gets centered inside the output buffer. Refer to "Table Of Buffer Sizes" below.
- FNSF\_TENDLEFT This flag works together with FNSF\_CENTERFORMAT. Normally, this function tends to place the center formatted strings a bit more right, because half space chars cannot be printed. With this flag you may change this behaviour to put the strings more left.
- FNSF\_LOWERCASE Output hex chars in lower case
- FNSF\_GROUPING Add group separators to the string. Example: Output (decimal) "42658313" as "42,658,313". Remember that this option raises the needed output buffer size. See "Table Of Buffer Sizes" below.
- FNSF\_NUMLOCALE If the FNSF\_GROUPING flag is set, with this option the current Locale numeric group separator is used instead of the default group separator char. This option only affects decimal strings.
- FNSF\_MONLOCALE If the FNSF\_GROUPING flag is set, with this Flag the current Locale monetary group separator is used instead of the default group separator char. This option only affects decimal strings.
- FNSF\_SIGNED Interpret Value as signed number. BufSize always raises by one additional byte. Negative numbers get a "-" prefix, positive ones get a " " prefix.
- FNSF\_PLUSSIGN If FNSF\_SIGNED is set, positive numbers get a "+" sign added, instead of the default " " char.
- FNSF\_SWAPSIGNS If both FNSF\_SIGNED and FNSF\_LEADINGSIGN\_flags are set, this option swaps the two chars from (e.g.)  $"-$ \$" to "\$-".

RESULT

Result - NULL if everything went ok, or  $-1$  if the string didn't fit into the buffer (this error may only occur if BufSize was non-zero).

NOTES

If you like system crashes, try setting undefined flags.. :^) Also, do \*not\* use senseless flag combinations. For example, don't use FNSF\_WORD together with FNSF\_BYTE.

Formatting and leading zeroes: the number of spaces/zeroes depends on the given BufSize, but the whole string is never longer than the maximum needed number of chars. If you convert a decimal WORD value using a BufSize of 500 bytes, the string will only contain 5 digits, zeroes or spaces plus optional arithmetic sign and group separator, because the result cannot have more than 5 digits (the highest word value is 65535).

Grouping: beyond the group separator chars, other Locale Grouping preferences are ignored in order to keep the used buffer sizes fixed. Groups of decimal characters are always 3 chars in size. Groups are separated from the rightmost digit to the left side, e.g. "37,653", "1,986,221" or "298,344". Hex strings get split into two equal groups. Binary numbers get split into groups of 8 chars. However, strings of BYTE size never contain any group separators, no matter which numeric system is used. Default group separarator for decimal strings is the "," char. For hexadecimal, a Space character (" ") is used; and the dot (".") is used with binary. the FNSF\_USExxxLOCALE flags have no effect with hex or binary strings.

#### Table Of Buffer Sizes

---------------------

The following table shows up the minimum output buffer sizes needed to convert any Value without the event of a buffer overflow.

All buffer sizes include the trailing NULL byte.

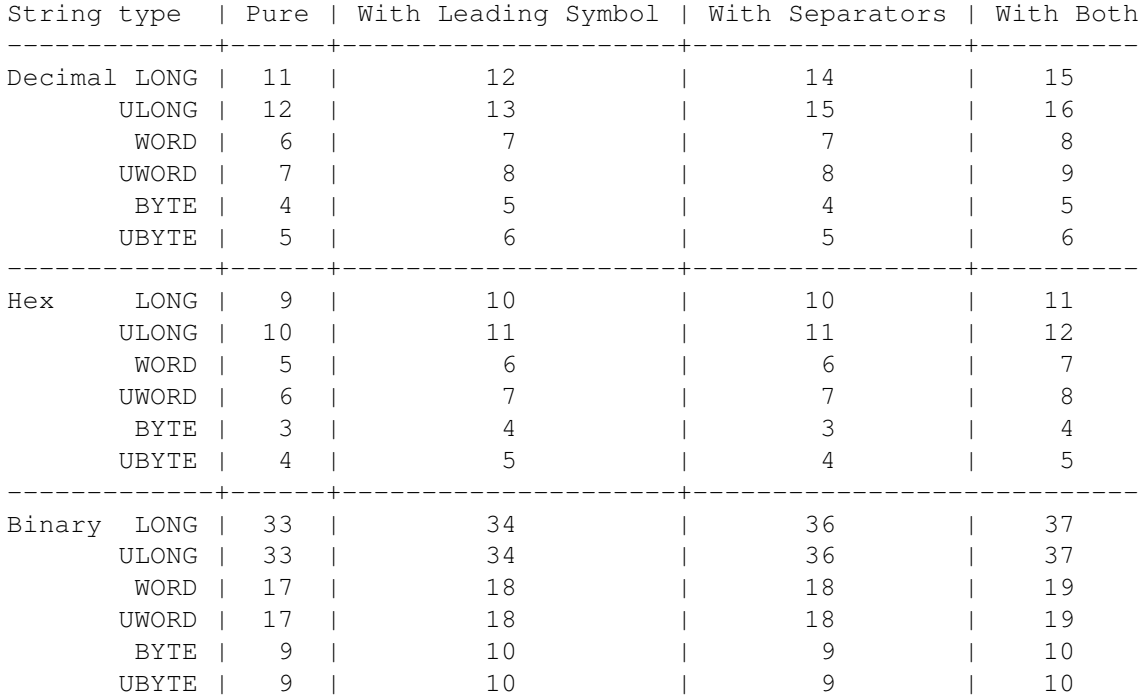

Signed binary numbers don't need an additional byte, because the highest bit doesn't need to get displayed anymore; if you pass 255 as Value and FNSF\_BINARY and FNSF\_SIGNED as Flags, you'll get "-0000001" as result, instead of "11111111". Signed binary is rarely used..

-----------------------------------------------------------------------

This function description may be somewhat confusing, all in all. I only suggest to try it out. Try several values in hex, binary or decimal format, and do not use any additional flags first. Then, add some flags (one after each other), and look what happens. In general, it may be helpful to know that "BufSize" is just a little bonus for easy text formatting. Let's have an example: you want to convert several (unknown) decimal values, which are always inside a range from 0 to 99999, and you want all output strings right-formatted, written into a box (or gadget) of 5 chars width. You'll have to use LONG conversion because 99999 is larger than a WORD. Now the library function will always insert at least five zeroes or spaces on the left side of the string, due to the fact that LONGs may have up to 10 decimal digits. This could be too much. Now you may limit BufSize to 5 (+ null byte = 6) bytes, and the problem is solved. But, whenever a Value is larger than 99999, a sixth digit was needed anyway. In this case, the buffer overflow error (ReturnCode =  $-1$ ) would occur. But since you're sure about that the Value is never bigger than 99999, there should be no sweat about anyway..  $:^{\wedge})$ For most standard applications, simply setting BufSize to NULL while using a buffer of at least 37 bytes is a practical method.

Hint: try combining FAMENumToStr() with RawDoFmt() by converting the needed values to size formatted strings which get inserted into a complete AmigaOS FormatString using the "%s" command. For example: "Address: %s, Offset: %s, File Size: %s, Year: %s", and so on (nice for data tables, statistics etc.).

#### SEE ALSO

Locale

Notes

, FAMENum64ToStr() .

#### <span id="page-29-0"></span>**1.28 FAME.library/FAMEOverallBytes**

NAME

FAMEOverallBytes -- get an overall amount of free harddisk space

SYNOPSIS

FAMEOverallBytes(UlPathList, MinFreeMB)  $\overline{A} \cap \overline{D} \cap \overline{D}$ 

ULONG FAMEOverallBytes(APTR UlPathList, ULONG MinFreeMB)

FUNCTION

This function scans a list of given directories for the overall

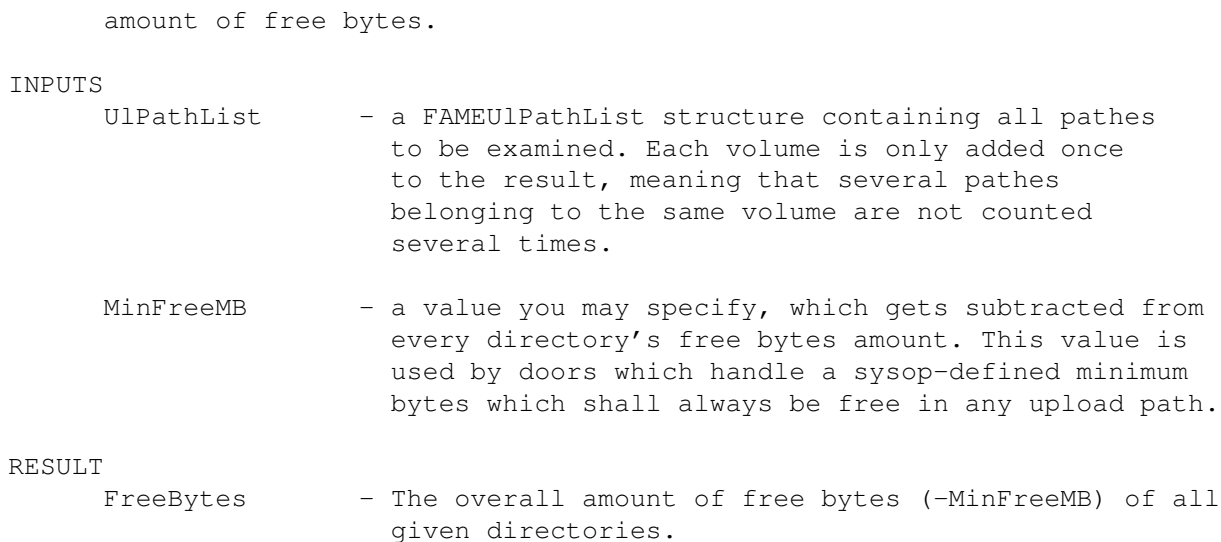

#### <span id="page-30-0"></span>**1.29 FAME.library/FAMEPostFile**

#### NAME

FAMEPostFile -- post an (uploaded) file to a FAME conference

#### SYNOPSIS

FAMEPostFile(Name, ULPathList, MinFreeMB, BufSize, Flags) D0 A0 D1 D2 D3

APTR FAMEPostFile(STRPTR Name, APTR ULPathList, ULONG MinFreeMB, ULONG  $\leftrightarrow$ BufSize, ULONG Flags)

#### FUNCTION

Post a file to a FAME BBS conference, where FAME.library moves (or copies) the file to one of a list of destination pathes as given as ULPathList argument. File comments and protection bits may be copied from the source file (V2).

#### INPUTS

Name - Full file name

- ULPathList a FAMEUlPathList structure which contains several allowed upload directories, where FAME.library may move the file to (FAME.library will use the first suitable path it finds). The FAMEUlPathList structure can be found in include/libraries/FAME.h(.i). Passing a NULL pointer is harmless (V2).
- MinFreeMB The minimum Amount of MegaBytes available in the destination directory wherever the file may go. If the amount of free space plus src file size is smaller than the passed MinFreeMB value, the actual directory is skipped and FAME.library tries to use the next one in the list. If nothing was found, FAME.library returns NULL and sets IoErr to ERROR\_DISK\_FULL. This argument counts in MegaBytes, not in bytes.

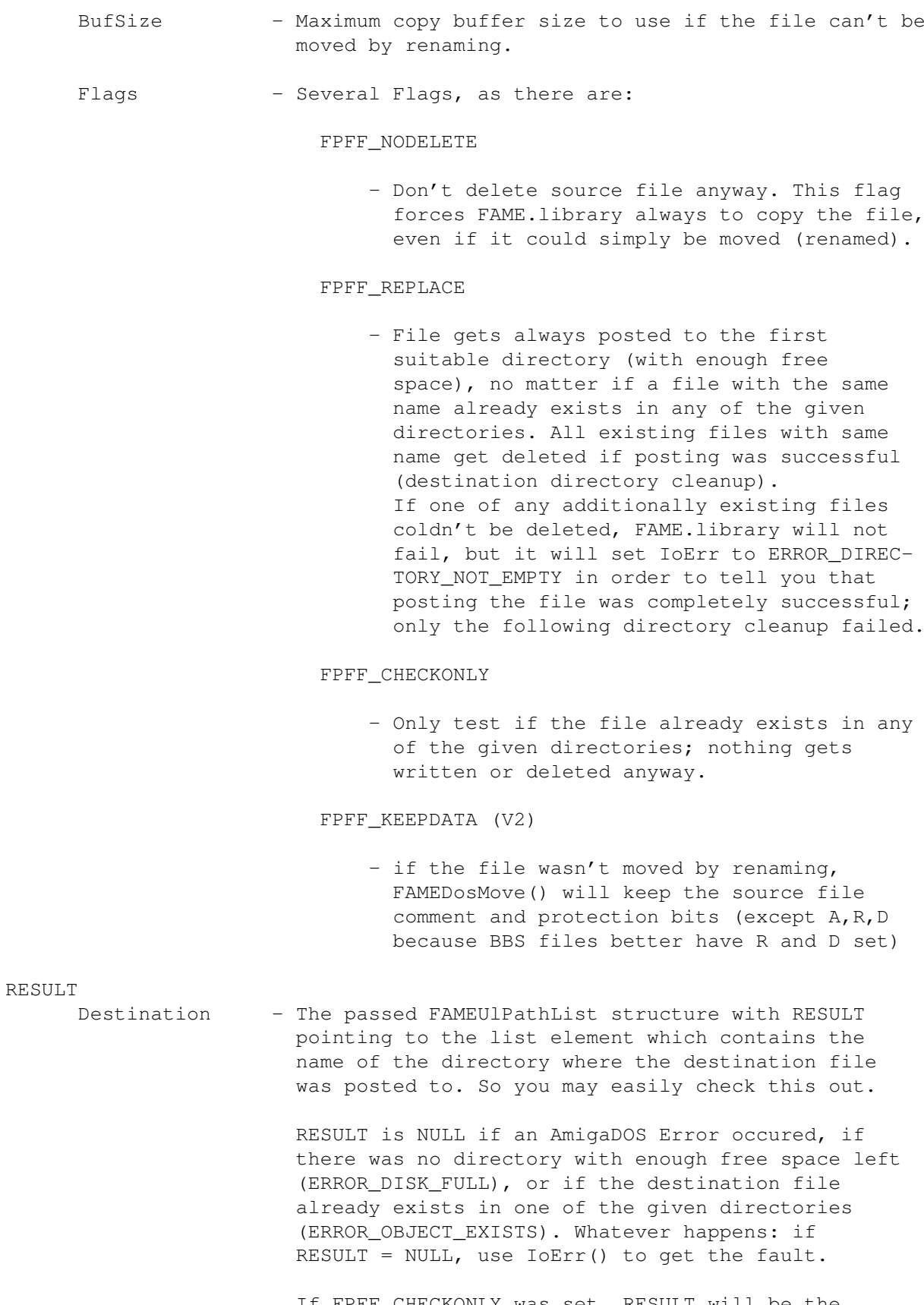

If FPFF\_CHECKONLY was set, RESULT will be the list element containing the path the file was found, or NULL if the file doesn't exist anywhere. With the CHECKONLY flag, RESULT does not say anything about if there is any path with enough free space to store the file. Don't mischange..

NOTES

You may combine FPFF\_REPLACE and FPFF\_NODELETE, but you shouldn't ever combine FPFF\_CHECKONLY with FPFF\_REPLACE or FPFF\_NODELETE.

Beyond AmigaDOS calls, this function uses 1400 bytes of stack space.

#### <span id="page-32-0"></span>**1.30 FAME.library/FAMEResetPool**

NAME

FAMEResetPool -- reset a pool and free all it's childs

SYNOPSIS

FAMEResetPool(FAMEMemPool) A1

VOID FAMEResetPool(APTR)

FUNCTION

This function frees all child pools and resets the main pool. Useful to free all allocated memory areas (including those which have been part of the main pool) with one single call while keeping the main pool available for further allocations. This saves an additional FAMECreatePool() call and reduces memory fragmentation.

#### INPUTS

FAMEMemPool - the pool you want to reset

SEE ALSO

```
FAMEAllocPooled()
,
FAMECreatePool()
,
FAMEDeletePool()
,
FAMEFreePooled()
```
### <span id="page-32-1"></span>**1.31 FAME.library/FAMEReverseLong**

NAME FAMEReverseLong -- reverse byte order of a long sized value

SYNOPSIS

FAMEReverseLong(Value)  $d<sub>0</sub>$ 

ULONG FAMEReverseLong(ULONG Value)

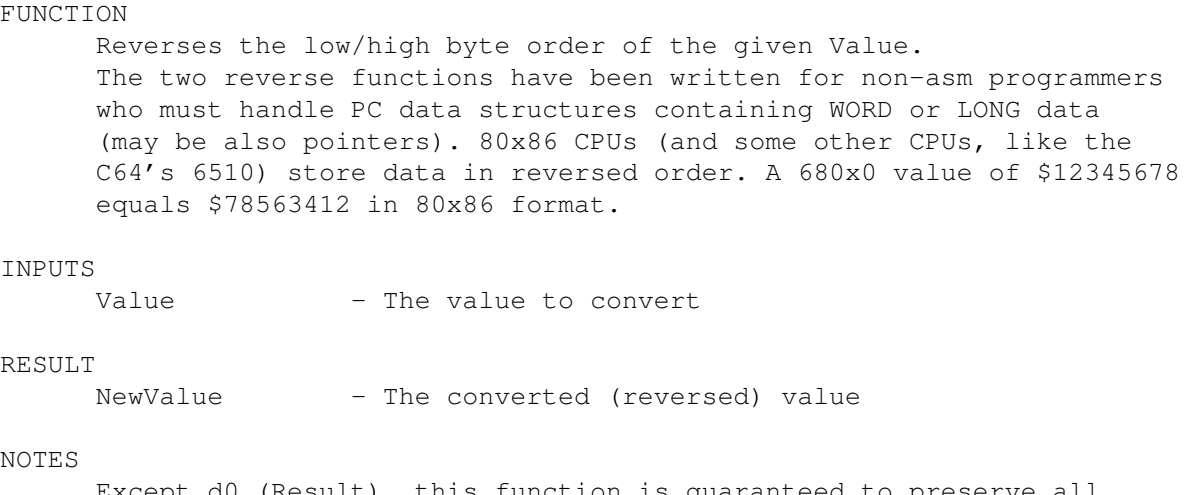

Except d0 (Result), this function is guaranteed to preserve all registers. Because Inputs and Result are defined as ULONG, C language programmers may need type casting with e.g. APTR type values.

```
SEE ALSO
```
FAMEReverseWord()

### <span id="page-33-0"></span>**1.32 FAME.library/FAMEReverseWord**

NAME

FAMEReverseWord -- reverse byte order of a word sized value

SYNOPSIS

FAMEReverseWord(Value)  $d<sub>0</sub>$ 

UWORD FAMEReverseWord(UWORD Value)

```
FUNCTION
```
Reverses the low/high byte order of the given Value. The two reverse functions have been written for non-asm programmers who must handle PC data structures containing WORD or LONG data (may be also pointers). 80x86 CPUs (and some other CPUs, like the C64's 6510) store data in reversed order. A 680x0 value of \$1234 equals \$3412 in 80x86 format.

```
INPUTS
```
Value - The value to convert

#### RESULT

NewValue - The converted (reversed) value

#### NOTES

Except d0 (Result), this function is guaranteed to preserve all registers. Because Inputs and Result are defined as UWORD, C language programmers may need type casting with, for example, SHORT type values.

SEE ALSO

FAMEReverseLong()

### <span id="page-34-0"></span>**1.33 FAME.library/FAMEStackReport**

NAME

FAMEStackReport -- Retrieve the remaining stack space of your program

```
SYNOPSIS
       AvailStack = FAMEStackReport()
       D<sub>0</sub>
```
LONG FAMEStackReport(VOID)

FUNCTION

Tells you about how many bytes are left on your stack. This function is used for debugging, and it can be used to make a program more safe against stack overflowing. But note that permanent stack checks may slow down your program.

```
RESULT
```
AvailStack - The remaining stack size.

### <span id="page-34-1"></span>**1.34 FAME.library/FAMEStartECTimer**

```
NAME
      FAMEStartECTimer -- Start an E-Clock time measure
SYNOPSIS
     FAMEStartECTimer(Dest)
                        \Delta<sup>0</sup>
      VOID FAMEStartECTimer(struct timeval *dest)
FUNCTION
      This function fills a timeval structure with the current E-Clock
      time. Together with
              FAMEStopECTimer()
              , you may perform easy time
      measuring.
      After calling this function, you may call
              FAMEStopECTimer()
              ,
      passing the same timeval structure, where the time difference between
      the old structure contents and the new E-Clock time gets written back.
INPUTS
      Dest - A timeval structure. This structure gets filled
                  with the current E-Clock values.
NOTES
```

```
There is *no* need to have any calls to
              FAMEStopECTimer()
              . Also,
      you don't need to free anything. You may call this function multiple
      times using different timeval structures.
      This function preserves A0.
SEE ALSO
```
FAMEStopECTimer()

#### <span id="page-35-0"></span>**1.35 FAME.library/FAMEStopECTimer**

```
NAME
FAMEStopECTimer -- Stop an E-Clock time measure
```
SYNOPSIS

```
FAMEStopECTimer(Dest)
                 A0
```
VOID FAMEStopECTimer(struct timeval \*dest)

FUNCTION

This function stops a FAMEStartECTimer() time measuring operation. To be exact, this function does nothing more than reading the current E-Clock again and then subtracting the result from the passed timeval structure.

INPUTS

```
Dest - A timeval structure (the same structure you already
                passed to
       FAMEStartECTimer()
```
This structure gets filled with the time difference between both FAMEStartECTimer() and FAMEStopECTimer() calls.

NOTE

This function preserves A0 and A1, while D0 (Lo) and D1 (Hi) contain the results of the second E-Clock measure (not the time difference).

SEE ALSO

FAMEStartECTimer()

#### <span id="page-35-1"></span>**1.36 FAME.library/FAMEStrChr**

.

NAME FAMEStrChr -- Find a character in a string

```
SYNOPSIS
     NewString = FAMEStrChr(Source, MatchChar)
     D0 A0 D0
     STRPTR FAMEStrChr(STRPTR Source, UBYTE MatchChar)
FUNCTION
     Find a character in a string.
     If a match is found, NewString will point to the first match inside
     the string. If no match was found, RESULT will be NULL.
INPUTS
     Source - The source string.
     MatchChar - The char to search for.
RESULT
     NewString - The updated string pointer.
SEE ALSO
              FAMEStrChrCase()
             ,
```
FAMEStrStr()

FAMEStrStrCase()

FAMEStrChrCase -- Find a character in a string

NewString = FAMEStrChrCase(Source, MatchChar) D0 A0 D0

STRPTR FAMEStrChrCase(STRPTR Source, UBYTE MatchChar)

the string. If no match was found, RESULT will be NULL.

If a match is found, NewString will point to the first match inside

,

SYNOPSIS

FUNCTION

INPUTS

RESULT

SEE ALSO

<span id="page-36-0"></span>**1.37 FAME.library/FAMEStrChrCase**

NAME

Find a character in a string.

Source - The source string. MatchChar - The char to search for.

FAMEStrChr()

FAMEStrStr()

,

,

NewString - The updated string pointer.

FAMEStrStrCase()

### <span id="page-37-0"></span>**1.38 FAME.library/FAMEStrCopy**

NAME

FAMEStrCopy -- Copy a string to another until MaxLen has been reached

SYNOPSIS

NewString = FAMEStrCopy(Source, Destination, MaxLen) D0 A0 A1 D0

STRPTR FAMEStrCopy(STRPTR Source, STRPTR Destination, UWORD MaxLen)

#### FUNCTION

Copy a string into another with a limit of MaxLen. FAMEStrCopy stops if a NULL byte was found, or if MaxLen is reached. In this case, a NULL byte gets added, so remember that the size of your destination buffer must be at least MaxLen+1 bytes.

#### INPUTS

Source - The source string. Destination - The destination string. MaxLen - Maximum string copy size.

RESULT

NewString - The same as Destination. Ask some C coders why.  $: \hat{ }$ 

#### <span id="page-37-1"></span>**1.39 FAME.library/FAMEStrCut**

NAME

FAMEStrCut -- cut a string from a search string position

SYNOPSIS

FAMEStrCut(String, CutString, MaxSearchRange) A0 A1 D0

STRPTR FAMEStrCut(STRPTR, STRPTR, ULONG)

FUNCTION

Cut a string from the first position of a part string. The part string will be searched inside the source string; if a match was found, the right part of the source string gets cut at the start position of the search string. If nothing was found, nothing gets changed. This function is not case-sensitive; german umlauts and other international chars are not considered.

INPUTS

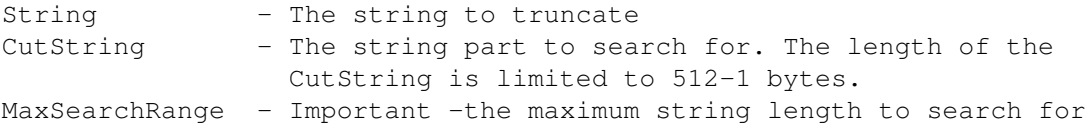

the CutString. Normally, this is SizeOf(String). RESULT (V2) Result points to the (new) end position of the passed string, no matter if the CutString was found or not. Result will point exactly to the trailing NULL byte of the string.

NOTE

This function uses 528 Bytes of Stack space.

SEE ALSO

FAMEStrCutCase() , FAMEChrCut() , FAMEChrCutCase()

### <span id="page-38-0"></span>**1.40 FAME.library/FAMEStrCutCase**

NAME FAMEStrCutCase -- cut a string from a search string position

SYNOPSIS

FAMEStrCutCase(String, CutString, MaxSearchRange) A0 A1 D0

STRPTR FAMEStrCutCase(STRPTR, STRPTR, ULONG)

FUNCTION

Cut a string from the first position of a part string. The part string will be searched inside the source string; if a match was found, the right part of the source string gets cut at the start position of the search string. If nothing was found, nothing gets changed. This function is equal to FAMEStrCut()

, but case-sensitive and also faster.

INPUTS

String - The string to truncate CutString - The string part to search for MaxSearchRange - Important -the maximum string length to search for the CutString. Normally, this is SizeOf(String).

RESULT (V2)

Result points to the (new) end position of the passed string, no matter if the CutString was found or not. Result will point exactly to the trailing NULL byte of the string.

SEE ALSO

FAMEStrCut()

,

FAMEChrCut()

FAMEChrCutCase()

### <span id="page-39-0"></span>**1.41 FAME.library/FAMEStrFil**

,

```
NAME
FAMEStrFil -- Fill string buffer with a char
```
SYNOPSIS

```
FAMEStrFil(FillBuffer, FillChar, NumberOfChars)
            A0 D0 D1
```
STRPTR FAMEStrFil(STRPTR FillBuffer, UBYTE FillChar, WORD NumberOfChars)

FUNCTION

Fill up the buffer with a char up to NumberOfChars. After that, a NULL byte gets added to close the string.

INPUTS

```
FillBuffer - The buffer to fill up.
FillChar - The fill character.
NumberOfChars - The number of characters to write (WORD size !).
```
RESULT (V2)

Points to the trailing NULL byte at the end of the String.

SEE ALSO

FAMEFillMem() ,

FAMEMemSet()

### <span id="page-39-1"></span>**1.42 FAME.library/FAMEStrMid**

```
NAME
```
FAMEStrMid -- Return a substring from a string

**SYNOPSIS** 

Result = FAMEStrMid(Source, Destination, StartPos, NumberOfChars) D0 A0 A1 D1 D0

LONG FAMEStrMid(STRPTR Source, STRPTR Destination, LONG StartPos, LONG  $\leftrightarrow$ NumberOfChars)

FUNCTION

FAMEStrMid() writes a string part of the source string to the destination string, beginning at character position StartPos, and with a length of NumberOfChars. If NumberOfChars is higher than the remaining bytes of the source string, the rest of the string is copied to the the destination string, not more. If you want to copy the right part of a string, you may specify -1 for NumberOfChars.

The destination string gets null-terminated. INPUTS Source - The source string. Destination - The destination string. StartPos - Start position for copying. NumberOfChars - Number of chars to copy. RESULT Result - -1 if StartPos is beyond Source, else NULL.

### <span id="page-40-0"></span>**1.43 FAME.library/FAMEStrStr**

NAME FAMEStrStr -- Find a string in a string

SYNOPSIS

NewString = FAMEStrStr(Source, MatchString) DO A0 A1

STRPTR FAMEStrStr(STRPTR Source, STRPTR MatchString)

FUNCTION

Find a string in a string. If a match is found, NewString will be the updated string pointer pointing to the first match. If no match can be found, NewString will be NULL.

INPUTS

Source - The source string. Matchstring - The string which FAMEStrStr is been searching for.

#### RESULT

NewString - A pointer to the string position of the search string, or NULL if nothing was found.

#### NOTE

Both strings don't get modified anyway.

SEE ALSO

```
FAMEStrStrCase()
,
FAMEStrChr()
,
```
FAMEStrChrCase()

#### <span id="page-40-1"></span>**1.44 FAME.library/FAMEStrStrCase**

NAME FAMEStrStrCase -- Find a string in a string SYNOPSIS NewString = FAMEStrStrCase(Source, MatchString) DO AO A1 STRPTR FAMEStrStrCase(STRPTR Source, STRPTR MatchString) FUNCTION Find a string in a string. If a match is found, NewString will be the updated string pointer to the first match. If no match can be found, NewString will be NULL. INPUTS Source - The source string. Matchstring - The string which FAMEStrStrCase is been searching for. RESULT NewString - A pointer to the string position of the search string, or NULL if nothing was found. SEE ALSO FAMEStrStr() , FAMEStrChr() , FAMEStrChrCase()

### <span id="page-41-0"></span>**1.45 FAME.library/FAMEStrToLower**

NAME FAMEStrToLower -- lower-case a string SYNOPSIS String = FAMEStrToLower(String) DO A0

STRPTR FAMEStrToLower(STRPTR String)

FUNCTION

Lower-case a string. Result is the same string you passed. German umlauts and other international chars are not considered.

INPUTS

String - The string to convert.

RESULT

String - A pointer to the converted string (same as input).

SEE ALSO

FAMEStrToUpper()

### <span id="page-42-0"></span>**1.46 FAME.library/FAMEStrToUpper**

NAME FAMEStrToUpper -- upper-case a string SYNOPSIS String = FAMEStrToUpper(String) DO A0 STRPTR FAMEStrToUpper(STRPTR String) FUNCTION Upper-case a string. Result is the same string you passed. German umlauts and other international chars are not considered. TNDHTTS String - The string to convert. RESULT String - A pointer to the converted string (same as input). SEE ALSO

FAMEStrToLower()

### <span id="page-42-1"></span>**1.47 FAME.library/FAMESub64**

NAME FAMESub64 -- perform a QuadWord (64-bit) subtraction SYNOPSIS FAMESub64(SrcHi, SrcLo, Destination) d0 d1 a0 VOID FAMESub64(ULONG, ULONG, APTR) FUNCTION Subtracts an unsigned 8-byte value (SrcLo/SrcHi) from a QuadWord at a specified destination address. **INPUTS** SrcHi - The upper LONG of the 64-bit value to subtract. If you want to subtract a LONG from the destination value (instead of a QuadWord), set SrcHi to NULL and pass the LONG to be subtracted in SrcLo. SrcLo - The lower LONG of the 64-bit value to subtract. Destination - A pointer to a memory address of 8 bytes in size where SrcHi and SrcLo get subtracted from. These 8 bytes build one QuadWord. If the first half of this area (the first LONG) is NULL, the QuadWord value equals the lower LONG

value and will be inside a normal range from 0 to 4,294,967,295. If the upper LONG inon-zero, the 64-bit value (Destination) equals: (UpperLong \* 4,294,967,296) + LowerLong. EXAMPLE Destination may be a structure, or a part of a structure: struct MyData { ULONG ULBytesHi; ULONG ULBytesLo; }; The function call may look lik "FAe this: FAMEAdd64(NULL, BytesForThisUpload, MyData) NOTE The library doesn't check for overflows. You may also use this function for calculating signed values, but then you'll have to interpret the destination value yourself. For example, if you subtract 1 from a value of 0, then the result will be \$FFFFFFFF FFFFFFFF. SEE ALSO

FAMEAdd64()

#### <span id="page-43-0"></span>**1.48 FAME.library/FAMESwapRedWhite**

NAME

FAMESwapRedWhite -- Swap red and white ANSI color codes in a string

SYNOPSIS

FAMESwapRedWhite(String) A0

STRPTR FAMESwapRedWhite(STRPTR)

FUNCTION

Swap all ANSI red/white colour commands in a string. The passed string gets converted. No Result. Normally, this function is never used by FIM coders, because FAME does this itself on every ANSI string, depending on the user's color setup. FIM coders always use ESC[31m for WHITE foreground colour, and ESC[37m for red colour (even if real ANSI uses 31 for red, and 37 for white). We have decided to use 31 (or 41) as white and 37/47 as red colour for FIM doors.

INPUTS

String - The string to convert.

RESULT (V2)

Points to the passed string (same as input).

## <span id="page-44-0"></span>**1.49 FAME\_library.Guide: Contents**

```
FAME.library V 4.00 function reference
  ~~~~~~~~~~~~~~~~~~~~~~~~~~~~~~~~~~~~
Introduction
Debug functions
File operations
Memory functions
Miscellaneous things
String operations
    -> Complete function overview
Notes
        ---------------------------------------------
      All Functions
```
---------------------------------------------

FAMEAdd64()

FAMEAllocObject()

FAMEAllocPooled()

FAMEAvailExe()

FAMEChrCut()

FAMEChrCutCase()

FAMECreatePool()

FAMECutANSI()

FAMEDeletePool()

FAMEDosMove()

FAMEExecuteDir()

FAMEFileCopy()

FAMEFillMem()

FAMEFreeDevInfoList()

FAMEFreeDiskSpace()

FAMEFreeExecuteDirList()

FAMEFreeFile()

FAMEFreeObject()

FAMEFreePooled()

FAMEFSearch()

FAMEGetDevInfoList()

FAMEIsNumStr()

FAMELoadFile()

FAMELoadFilePooled()

FAMEMemSet()

FAMENum64ToStr()

FAMENumToStr()

FAMEOverallBytes()

FAMEPostFile()

FAMEResetPool()

FAMEReverseLong()

FAMEReverseWord()

FAMEStackReport()

FAMEStartECTimer()

FAMEStopECTimer()

FAMEStrChr()

FAMEStrChrCase()

FAMEStrCopy()

FAMEStrCut()

FAMEStrCutCase()

FAMEStrFil()

FAMEStrMid()

FAMEStrStr()

FAMEStrStrCase() FAMEStrToLower() FAMEStrToUpper() FAMESub64() FAMESwapRedWhite()

### <span id="page-46-0"></span>**1.50 FAME\_library.Guide: Debug Functions**

FAME.library V 4.00 function reference ~~~~~~~~~~~~~~~~~~~~~~~~~~~~~~~~~~~~~~ Introduction -> Debug functions File operations Memory functions Miscellaneous things String operations Complete function list Notes --------------------------------------------- Debug Functions ---------------------------------------------

FAMEStackReport()

### <span id="page-46-1"></span>**1.51 FAME\_library.Guide: File Operations**

FAME.library V 4.00 function reference ~~~~~~~~~~~~~~~~~~~~~~~~~~~~~~~~~~~~~~ Introduction Debug functions -> File operations Memory functions Miscellaneous things String operations

Complete function overview Notes --------------------------------------------- File Operations --------------------------------------------- FAMEDosMove() FAMEFileCopy()

FAMEFreeFile()

FAMEFSearch()

FAMELoadFile()

FAMELoadFilePooled()

### <span id="page-47-0"></span>**1.52 FAME\_library.Guide: Memory Functions**

FAME.library V 4.00 function reference ~~~~~~~~~~~~~~~~~~~~~~~~~~~~~~~~~~~~~~ Introduction Debug functis File operations -> Memory functions Miscellaneous things String operations Complete function overview Notes --------------------------------------------- Memory Functions --------------------------------------------- FAMEAllocPooled() FAMECreatePool() FAMEDeletePool() FAMEFillMem() FAMEFreePooled()

FAMEMemSet()

FAMEResetPool()

### <span id="page-48-0"></span>**1.53 FAME\_library.Guide: Miscellaneous Things**

FAME.library V 4.00 function reference ~~~~~~~~~~~~~~~~~~~~~~~~~~~~~~~~~~~~~~ Introduction Debug functions File operations Memory functions -> Miscellaneous things String operations Complete function overview Notes --------------------------------------------- Miscellaneous Things ---------------------------------------------

FAMEAdd64()

FAMEAllocObject()

FAMEAvailExe()

FAMEExecuteDir()

FAMEFreeDevInfoList()

FAMEFreeDiskSpace()

FAMEFreeExecuteDirList()

FAMEFreeObject()

FAMEGetDevInfoList()

FAMEOverallBytes()

FAMEPostFile()

FAMEReverseLong()

FAMEReverseWord()

FAMEStartECTimer()

FAMEStopECTimer()

FAMESub64()

### <span id="page-49-0"></span>**1.54 FAME\_library.Guide: String Operations**

FAME.library V 4.00 function reference ~~~~~~~~~~~~~~~~~~~~~~~~~~~~~~~~~~~~~~ Introduction Debug functions File operations Memory functions Miscellaneous things -> String operations Complete function overview Notes --------------------------------------------- String Operations ---------------------------------------------

FAMEChrCut()

FAMEChrCutCase()

FAMECutANSI()

FAMEIsNumStr()

FAMENum64ToStr()

FAMENumToStr()

FAMEStrChr()

FAMEStrChrCase()

FAMEStrCopy()

FAMEStrCut()

FAMEStrCutCase()

FAMEStrFil()

FAMEStrMid()

FAMEStrStr() FAMEStrStrCase() FAMEStrToLower() FAMEStrToUpper() FAMESwapRedWhite()

### <span id="page-50-0"></span>**1.55 FAME.library/Notes**

FAME.library V 4.00 function reference ~~~~~~~~~~~~~~~~~~~~~~~~~~~~~~~~~~~

Introduction

Debug functions

File operations

Memory functions

Miscellaneous things

String operations

Complete function overview -> Notes

--------------------------------------------- Notes

---------------------------------------------

Locale notes:

Some FAME.library functions support Locale features, but all functions never fail if any locale.library problem occurs. Locale.library version must be V38 or higher.

General notes:

FAME.library needs AmigaOS V37 (Kickstart 2.05) or higher, otherwise any attempt to open FAME.library will fail.

As long as not especially stated, most FAME.library functions need less than 100 bytes of stack space; some of the functions call AmigaOS functions which need some more. However, a minumum stack size of 4096 bytes is suggested by Commodore and should normally be enough.

Some FAME library functions are very simple, thought for nonasm programmers. For maximum speed, asm writers may use their own inline code. I think that asm developers will know well

about which of the functions must be no doubt extremely small.

#### <span id="page-51-0"></span>**1.56 FAME.library/Introduction**

Welcome to FAME.library !

FAME.library is a public shared library, first developed for having some fast assembler code for use by the FAME BBS only, but after some time, many functions have been built in which may be useful for everybody; not only for FAME BBS or FAME door programmmers.

So, here it is. FAME.library is a public shared function library, which may be freely spread everywhere, as long as both library and this document always get spread together, and in unchanged state.

FAME.library is SHAREWARE. Developers who want to include FAME.library in PD or FREEWARE programs, wre absolutely \*no profit\* is gained anyway, may use FAME.library for FREE. Also, all users of \*any kinda program\* which makes use of FAME.library, do not have to pay anything for FAME.library. The ShareWare donation must only be "paid" by developers who want to use FAME.library within some commercial or ShareWare program(s): the ShareWare "amount" for FAME.library is one free and fully registered copy of your program(s), registered to me, the author of FAME.library. Thats all. So this kind of ShareWare donation "costs" you not a single buck. :^)

Note: FAME.library contains some special FAME BBS functions, only used by the FAME BBS and their doors, so that other programs, which have nothing to do with BBS systems, don't have any use of, but this handsome of functions really doesn't consume much memory. Some of these functions are declared as private, because i don't think that any other program could have any use of these things. I suggest \*not\* to try using FAME private functions, because everything may change here with future updates.

What is FAME.library good for ? -------------------------------

Good question, simple answer: FAME.library may be good for anything which came in my mind which was worth to be a public shared library function.

Many functions replace ANSI C code (c programmers may reduce code size by replacing many ANSI C functions by FAME.library calls), some functions are FAME BBS functions, mostly used by FAME and it's door programs, and the remaining ones are miscellaneous things; anything i thought about "how nice if this was a library function". Just have a look into the function overview.

Contact Address ---------------

E-Mail: Bloodrock@funboard.in-berlin.de

Attention: my E-Mail address is not valid at the moment. Try to contact me by writing mail to my account at the Punishment Inc. BBS: +49 30 694-8470 / 694-8570.

About -----

FAME.library is © by Oliver "Bloodrock" Lange.

FAME BBS is © by David "Strider" Wettig.

Amiga is a registered Trademark (of some company. Who knows which ?)